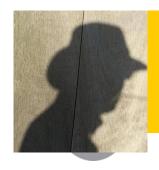

### Piet de Visser - PDVBV

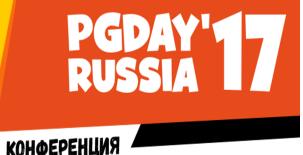

КОНФЕРЕНЦИЯ ПО БАЗАМ ДАННЫХ

# Partitioning Positives and Pitfalls...

Piet de Visser Simple Oracle DBA

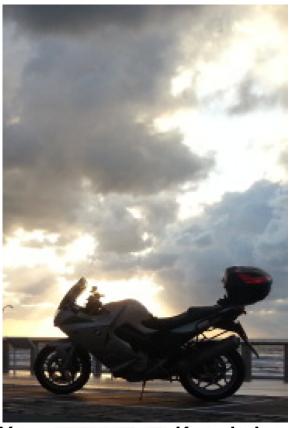

# Logo Cloud

### **PDVBV**

portbase

premium data solutions

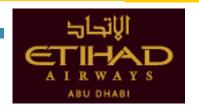

- Portbase
- (dutch gov)
- Shell
- Philips
- ING bank
- Nokia
- Insinger, BNP
- Etihad
- NHS
- BT
- Claritas, Nielse
- Unilever

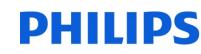

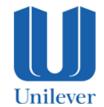

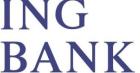

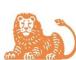

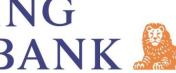

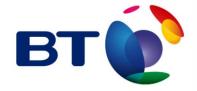

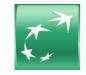

**INSINGER DE BEAUFORT BNP PARIBAS WEALTH MANAGEMENT** 

**E**‰onMobil

Shell

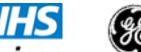

Shared Business Services

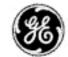

**GE Plastics** 

**CLARITAS** 

NOKIA

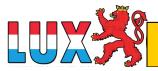

## What does it look like...

# **PDVBV**

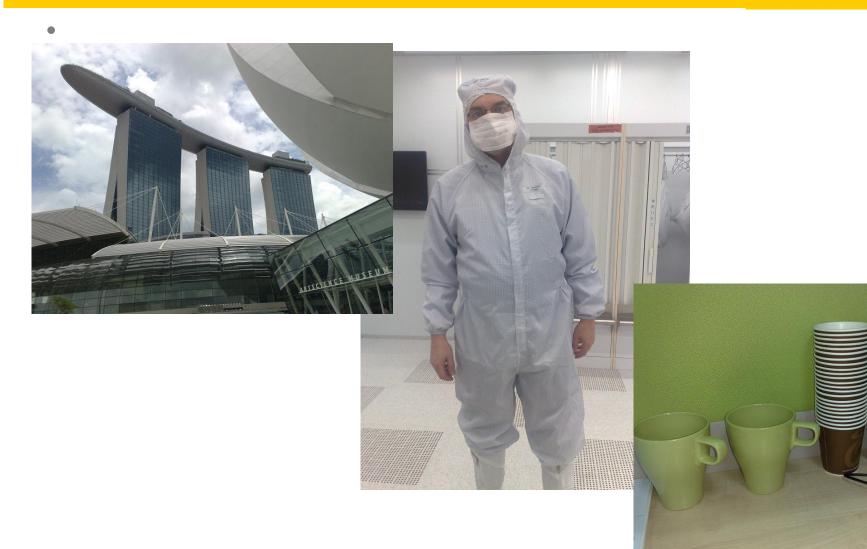

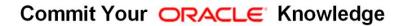

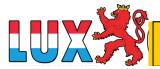

# Agenda (45min +/- my "Dev" preso..)

### **PDVBV**

SOLUTIONS THAT MATTER

Partitioning...

Summary: Design !!

(see final slides.;-) )

Top-Tip: Keep It Simple.

10+ min Discussion (Virtual ....???)

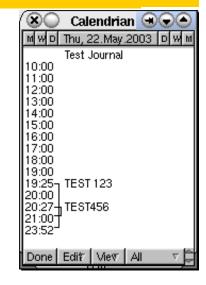

# **Basics**; Why Paritioning?

**JULUTIONS THAT MATTER** 

- Partitioning: Split 1 table into "Many"
- Two Main Advantages:
- 1. Avoid Redo
- 2. Scan less data on Qrys.
- Many more... later.
  - Compress partitions...
  - Read-only, storage tiers
  - Partial indexing
  - Ref-partitions.
  - Hybrid Partitioned-tbls.... WOW!
  - Later (next month's ppt...)

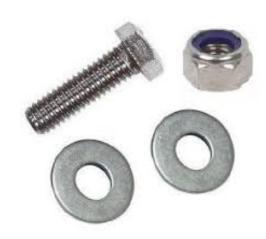

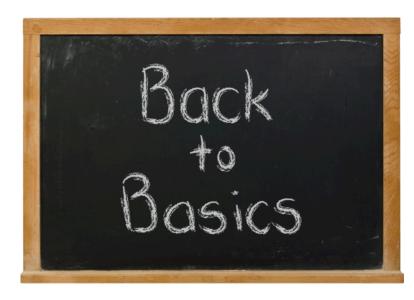

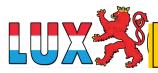

### Table and Index. Conventional.

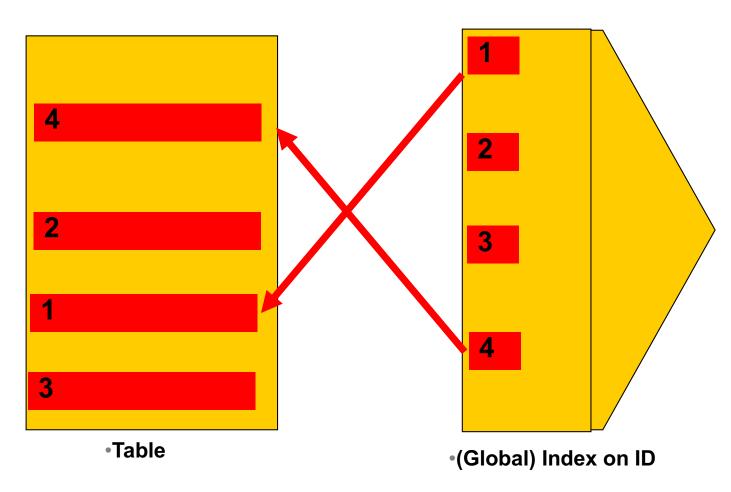

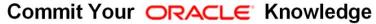

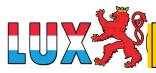

# Partitioned tables... (and local index)

### **PDVBV**

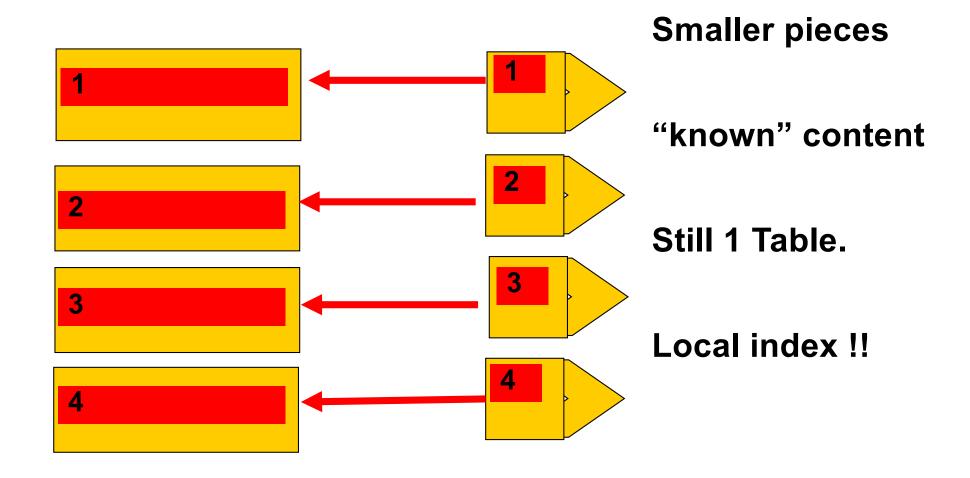

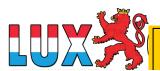

# Partitioned tables; Global index; Active='Y'

### **PDVBV**

SOLUTIONS THAT MATTER

**Table still Partitioned..** 

**GLOBAL** index,

**Points to all Parts** N 1. Active=Y N N 4 Active=Y **Global Index** 

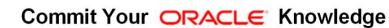

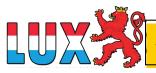

# 1<sup>st</sup> Advantage: Less Redo (on delete...)

- Ins / Upd / Del is "Work..."
  - -Undo + Redo...
  - -Redo = Arch = Stndby...
- Delete?
  - -Truncate or Drop is "Faster"
- You Can! Drop Partitions!
- But...
  - Only if your partitioning is suitable.
  - Only on "delete" (or exchange partition)

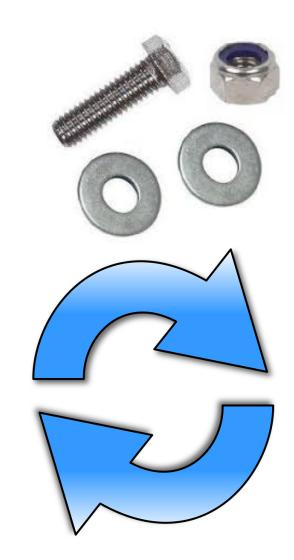

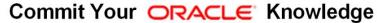

# **Drop Partition...** (Fast, no-redo)

SOLUTIONS THAT MATTER

# **SQL> Alter table PT drop partition PT\_1**;

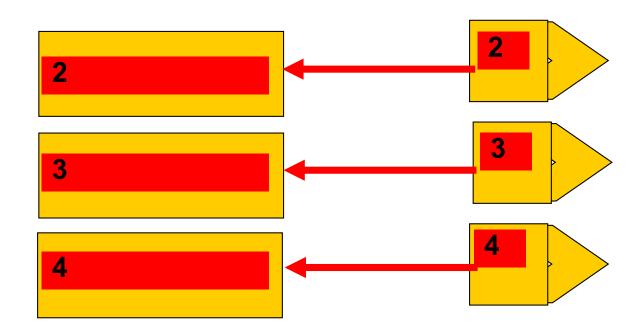

SOLUTIONS THAT MATTER

# **SQL> Alter table PT drop partition PT\_1**;

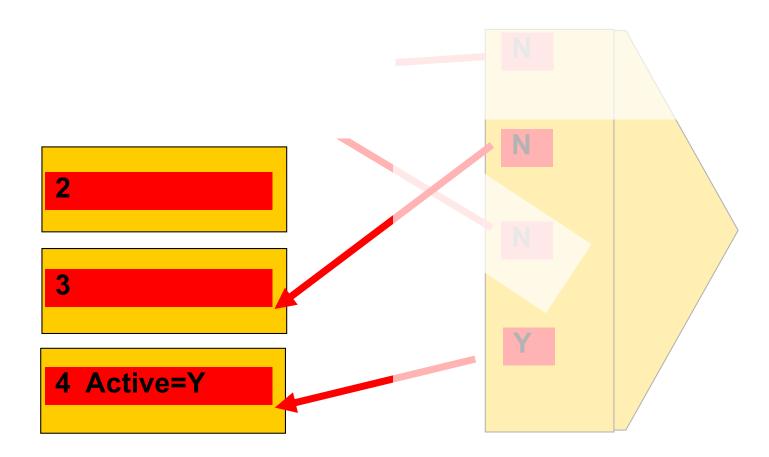

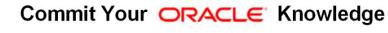

- T = Table
- PT = Partitioned table
- Delete from T => redo
- Delete from PT => still redo...
- Drop partition => Much More Efficient...
- SQL > @demo\_part
- SQL> @demo\_part\_0
- SQL> @demo\_part\_0a (with global index...)

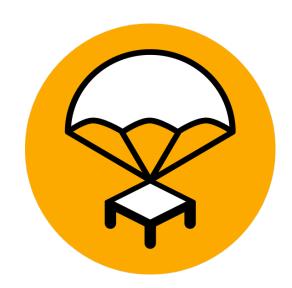

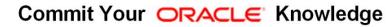

**SOLUTIONS THAT MATTER** 

- Scan Less Data
  - -less blocks, less IO, less Cache

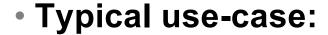

Queries / Aggregates over 1 or few Partitions.

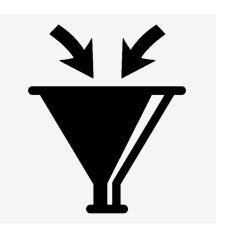

- Anti-pattern:
  - Loop over All Partitions... (later)
- Next slides: show me how...

# **Aggregates, FTS over Conventional table**

SOLUTIONS THAT MATTER

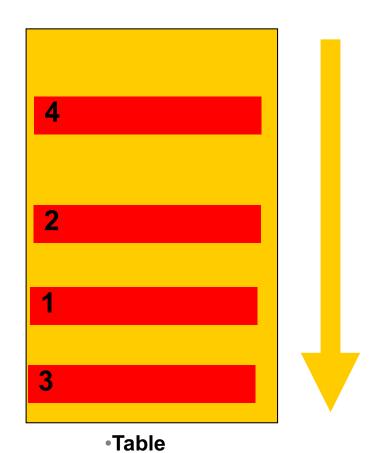

Data all over the Table...

Select Sum (amt)
Where [range]
Group by ...

Probably FTS

SOLUTIONS THAT MATTER

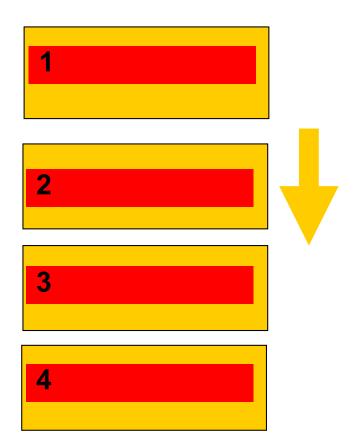

- IF... we know where to look..
- Then... FTS on...
- just 1 Part. ?
- Design!
  - -Know your data.
  - -Control your SQL

SOLUTIONS THAT MATTER

- T (Table)
- PT (partitioned)

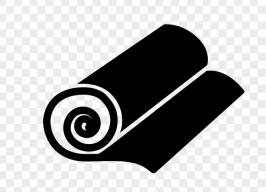

Select Range, SUM(amt)

From T/PT

Where range Between 10000 and 19999

Group by Range;

- SQL > @demo\_part
- SQL> @demo\_sum

# More Queries: Find Specific Records

**SULUTIONS THAT MATTER** 

Where ID = :nFind 1 record; Easy, use (local) index.

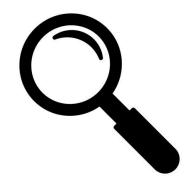

•Where Active = 'Y'

Find Multiple records, all over...

Global index..? But ... Redo?

**Local Index..? But ... How many Partitions?** 

- Anti-pattern:
  - Loop over All Partitions...

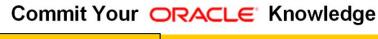

# Conventional. QRY for 1 record; on PK/UK.

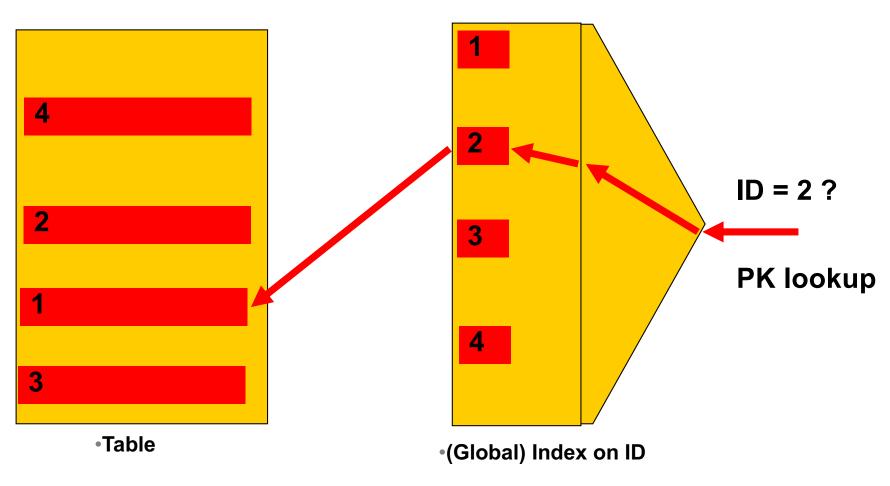

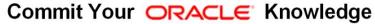

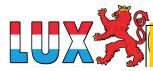

# Table, index... QRY for a set; Active=Y

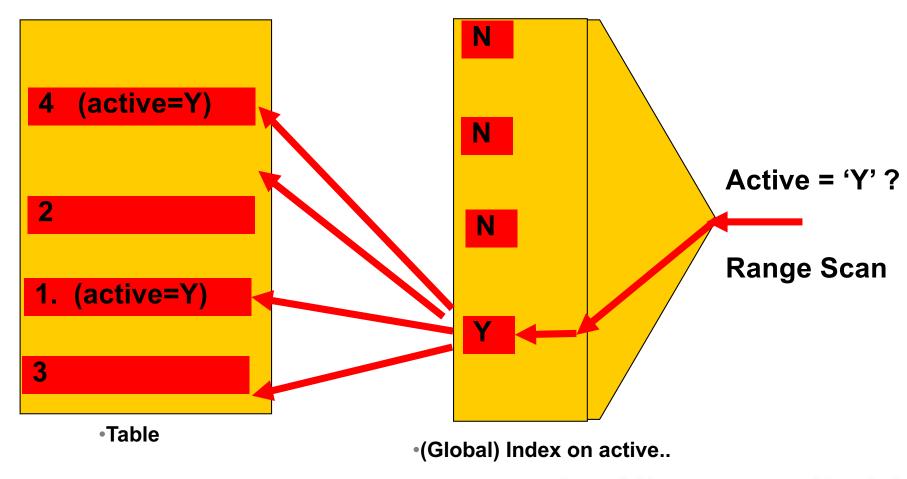

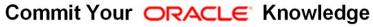

### Partitioned table + local index on PK

### **PDVBV**

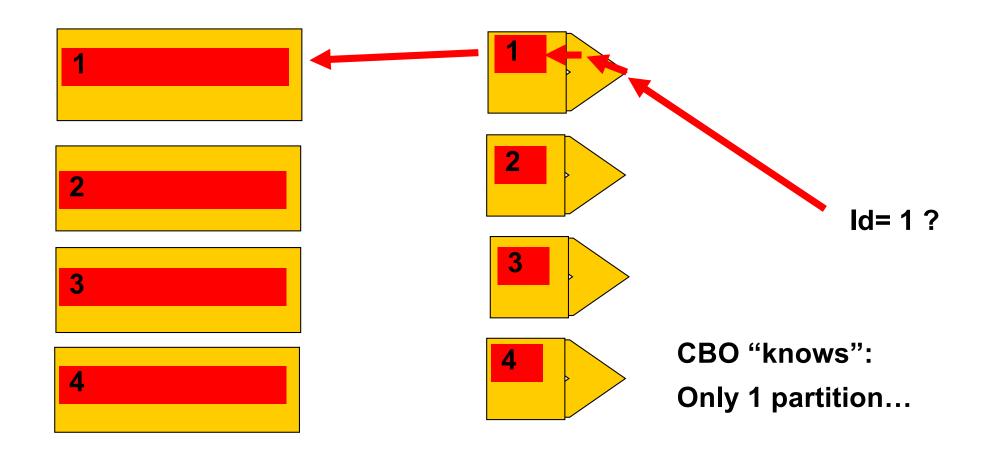

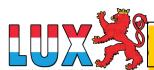

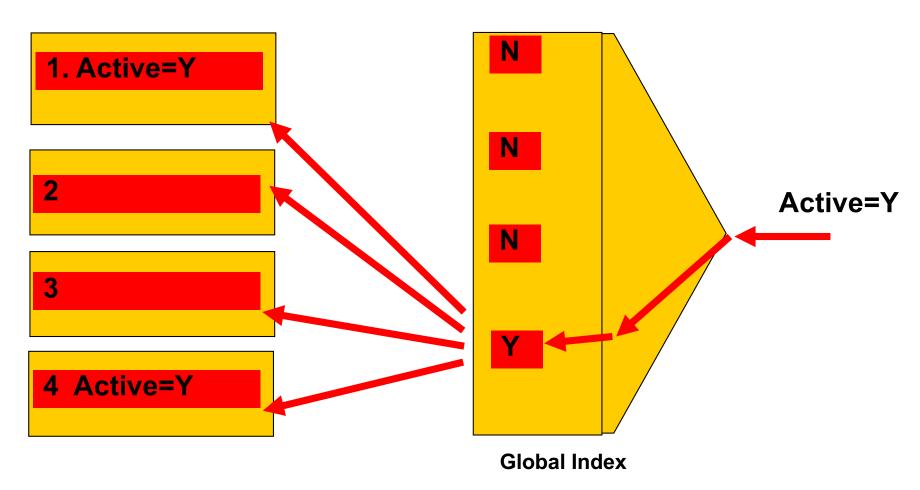

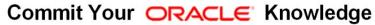

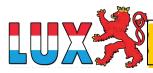

# LOCAL index, active=Y...

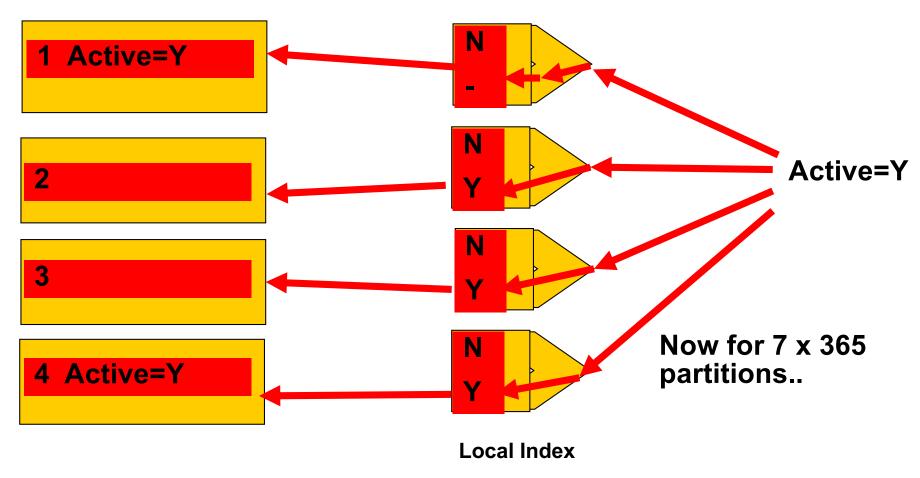

**SOLUTIONS THAT MATTER** 

PT (partitioned)

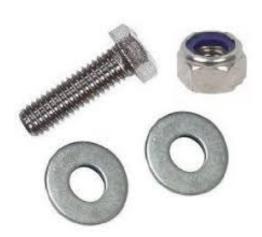

- Compare GLOBAL and LOCAL index.
- SQL > @demo\_part
- SQL > @demo\_part\_1

# Pitfalls; What to Avoid...

### **PDVBV**

- Avoid Global Indexes
  - Extra work on drop-partition
- Avoid "Partition Range All"
  - –Looping, multiplies the work…
- Consequence:
  - -All Qries Need "The Part-Key"
- Up Front Design!

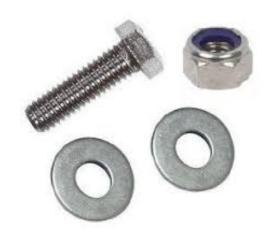

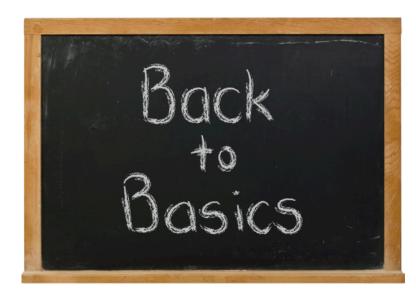

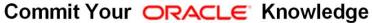

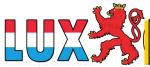

(not saying this is a good idea...!)

- Partitions = mostly a "date thing"
  - Not always: List-part on Cstmr-ID also happens.
- No Global Indexing
- Only 1 Unique Key
- Hence UK = PK = Partition key.
- (did I say: Up Front Design?)

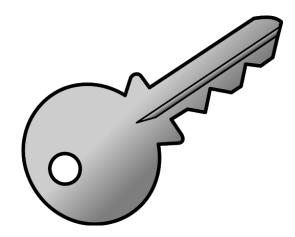

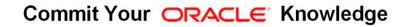

# Bonus-Trick: a PK-Key for Partitioning. 2/2

SOLUTIONS THAT MATTER

Two part key (64bit integer)

-Date: YYYY DDD SSSS

-Sequence: nnnnnn, cycling at 999,999

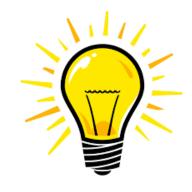

• Id = "epoch" + seq (16 digits)

Id = YYYY DDD SSSSS + seq (18 digits)

Id = YYYYMMDD HH24MISS + seq (20 digits)

Also check: "GUID as PK" (@franckpachot)

Bonus demo: SQL> @demo\_part\_pk

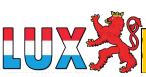

# **Summary (the watch of the cstmr)**

- Partitioning: Only From Design.
- 1. Less Redo: No Global indexes (yet..?)
- 2. SQL: (fast) Queries need the Partition Key.
- Use(ful) Cases:
  - -Limited (it is not "cloud" ...)
  - Time Series
  - Fast Moving data (batch-deletions…)
  - List partitioning = Sharding (discuss !)

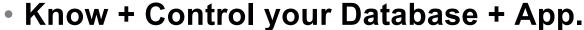

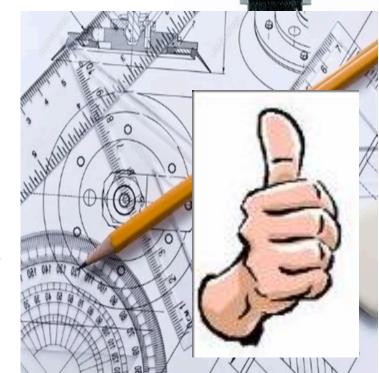

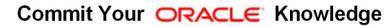

# **Interesting Times Ahead...**

### **PDVBV**

SOLUTIONS THAT MATTER

- Many Improvements
  - –(global indexes are improving)

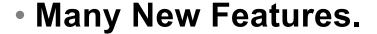

- -Partial indexing
- –Ref-partitions
- -Hybrid Partitioned-tbls.... Wow ??!

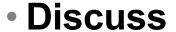

-What should be in next month's ppt...

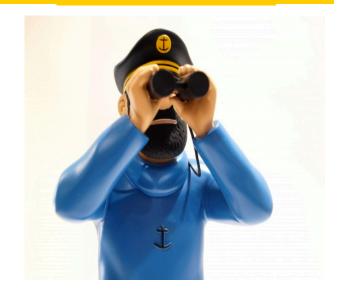

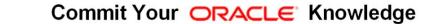

# Don't Take my word for it...

### **PDVBV**

**SOLUTIONS THAT MATTER** 

RTFM: start with concept-guides

Test.

@sdjh2000 (Hermann Baer @ Oracle)

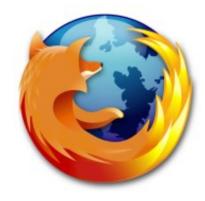

# **Simplicity**

In case of doubt: Simplify!

<u>SimpleOracleDba . Blogspot . com</u>

@pdevisser

(ramblings)

(twitter)

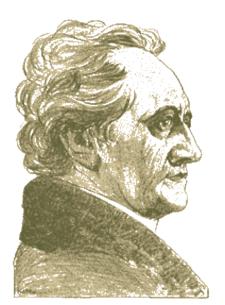

Goethe \_\_\_\_\_ (simplicity)

**SOLUTIONS THAT MATTER** 

Questions ?

Reactions?

- Experiences from the audience ?
- @pdevisser (twitter..)

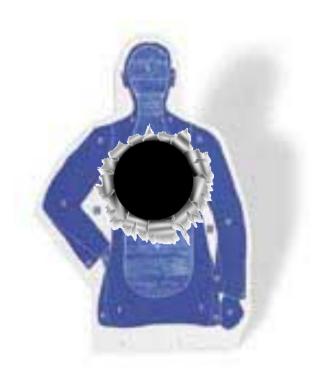

Index Organized Tables

Other Paths into data: IOT

- Overloading to the extreme: all data in the PK.
- Group and Order data by leading columns
  - Ideal for Parent-child tables: Children Forced together.
- Also Good for (small) Lookup-tables (TomK, RichardF)

IOT : one less segment..:

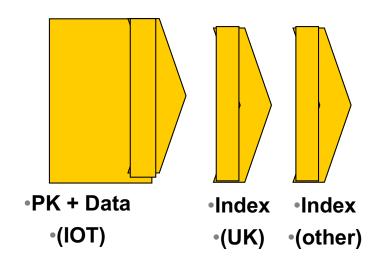

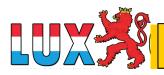

SOLUTIONS THAT MATTER

- Bonus-feature on IOTs: Fat Indexes
  - -2ndary indexes are "overloaded"
  - contain the PK-values (as rowid) to allow Access to PK (+data)
- Good for n:m relationships and join-only access
  - Normally, you need TBL + PK + FK
  - (you can "overload" to get index-only-access)
  - The IOT does the overloading for you...
  - —And removes the "table" segment altogether.

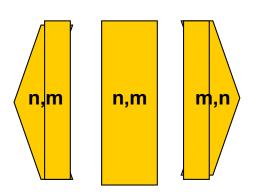

Show grouping + bonus-feature.

SQL > @cr\_di2.sql

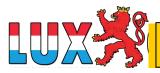

# **IOTs**

- Slow I
  - -Esp
  - -(pe
- Overfl
  - -Plai
- 2ndar
- "Table
- Statist
- Bugs.

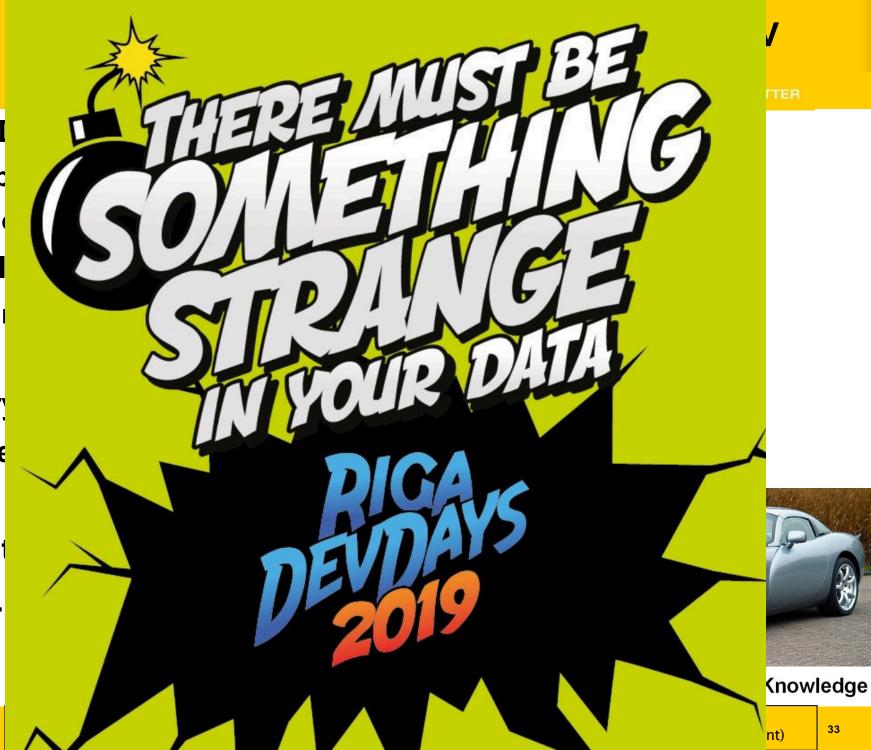

SOLUTIONS THAT MATTER

- Any (Btree) index is: Data + pointers, stored in order
- Index + statement, (DBA and Dev) must work together:
  - Good: Leading columns in the Where-clause
  - Better: All where-conditions in the index (smallest slice)
  - Even Better: Order-by from Index, Prevent sort
  - Best: All data from Index, don't visit the Table
- Various books, but ... Tapio Lahdenmäki!
  - All you need to know about "good" indexing.

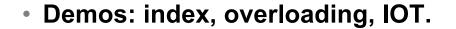

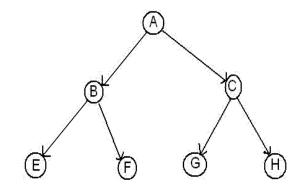

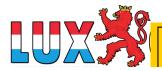

# Recap 2/2: INDEXING

- Verify Access Paths (especially on OLTP):
  - Explain, (auto)trace and check v\$sql and v\$sql\_plan
- Good Indexing: good, better, best...
  - —will help you more then anything
- Overloading is useful
- Index-Compression is useful (but test)
- Clusters and IOTs ... If applicable (but test)
- Now for the C-B-O... (paracetamol...)

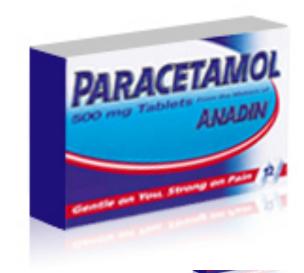

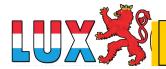

# Optional Intermezzo: Poll for audience

### **PDVBV**

SOLUTIONS THAT MATTER

Thank You!

Stay Tuned

(not done yet...)

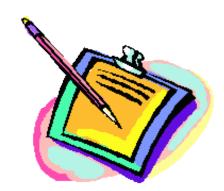

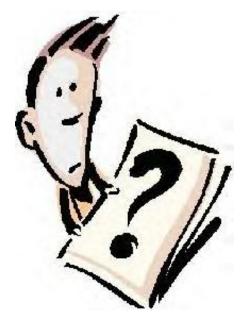

# Eh, just to remind you ... Simplicity

#### **PDVBV**

SOLUTIONS THAT MATTER

- Leonardo da Vinci:
  - Simplicity is the ultimate sophistication.

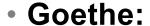

In der Beschränkung zeigt sich der Meister".

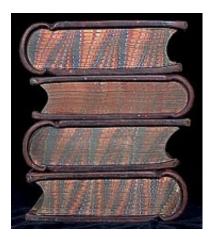

## EW Dijkstra:

- Simplicity is a pre-requisite for reliability.
- The sore truth is that Complexity sells better

### **PDVBV**

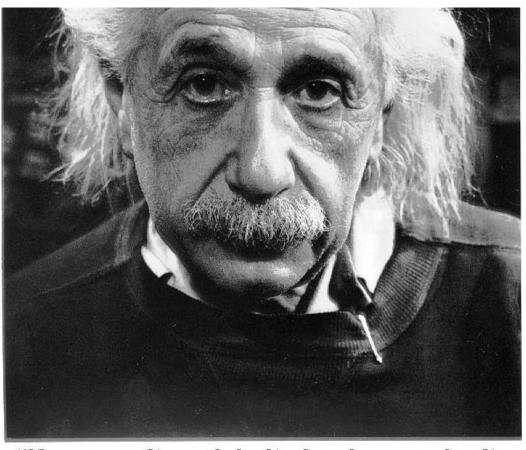

"If you can't explain it simply, you don't understand it well enough"

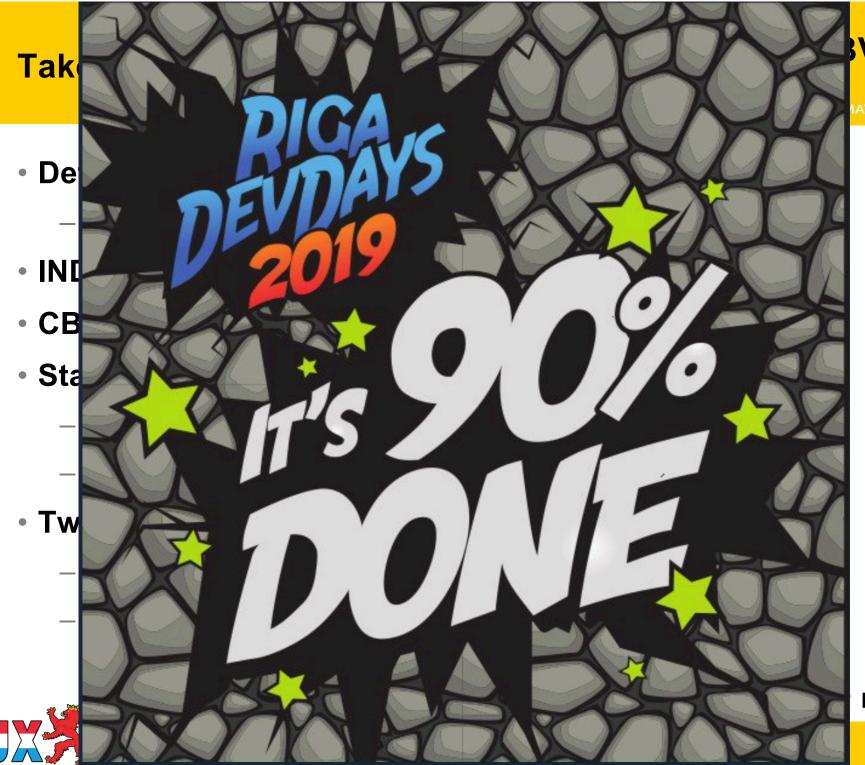

Knowledge

### **PDVBV**

- Road + map are good metophores.
- Occams Razor
  - Least possible ASSumptions
  - Simplest Solution.

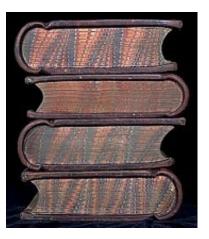

- CBO is like TomTom (= Garmin); Very Clever, but...
  - Do you ever mess with your Tomtom ?
- You need good Roads hence my rant on Indexes.
- TomTom needs "the map"
- TomTom needs good "settings"
- Sometimes it needs common sense
  - -Hints, sqlplans, SPM.
- And Somtimes it needs a Spanking.

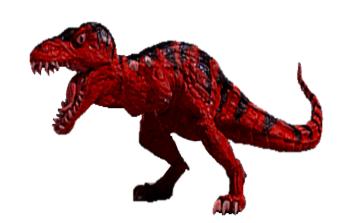

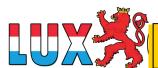

Commit Your ORACLE Knowledge

## What do these have in common...

- SQL > COMMENT on table emp is 'you are it';
- SQL > GRANT select on emp to perfstat;
- SQL > ANALYZE table emp estimate statistics;
- SQL > alter system flush shared\_pool;
- SQL > .. You may have more of these ...

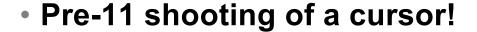

- Never quite "precise", but they generally work.
- New: dbms\_shared\_pool.purge( cursor ) (c/o "Prutser")

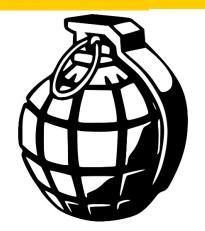

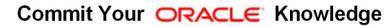

- Spfile-parameters
- System stats
- Object Stats
- Session-parameters
- Outlines or SQLPlans
- Hints (if you really have to...)
- (and ... sometimes it "needs to get lucky" c/o JL)
- Realize the hierarchy: Order
  - Troubleshoot from bottom to top!

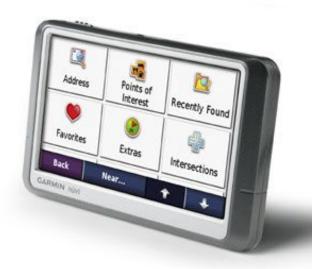

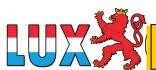

Commit Your ORACLE Knowledge

### **PDVBV**

**SOLUTIONS THAT MATTER** 

Spfile: Simplify; get rid of ALL init.ora "history".

– Any change = system wide (Don't Mess here!)

- Optimizer\_mode... (dflt Choose is fine)

Hash-/Sort-area-size (Session level, if at all)

System Statistics (often overlooked):

- Gather on your hardware (CPUs, disk-behaviour)
- Tip: Collect + Plot over time, get a feel for your system.
- Set system-stats manual ?…
- (See book by Christian Antognini, but Need more Info)

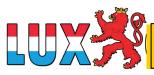

- Session-parameters
  - Override Spfile-parameters for duration of session.
  - -(I don't mess with these, but you can..., optimizer\_mode)
- Object Statistics
  - DBMS\_STATS (But I "analyze" when in a hurry)
  - Can be "Set", copied, tweaked.
  - In doubt: use worst-case stats and LOCK.
    - if it works on 60M, it works on 120 records too.
  - New Month, New Partitions: Stale.

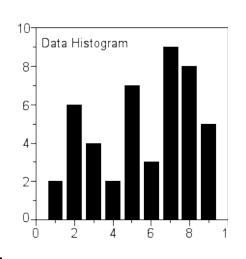

# Gathering Stats.. (old disucssion) 1/2

SOLUTIONS THAT MATTER

- Simplify (be Lazy): Use default gather\_stats\_job
  - Gather\_database\_stats\_job ( internal use only ... ?)
- DBMS\_STATS = Heavy (and unpredictable)
  - Check the Maintenance Window
  - -(and learn to use the scheduler)
- Save Stats you trust for re-import (=effort?)
- 10g: Restore-stats: Safety-net.
  - Retention of 31 days...

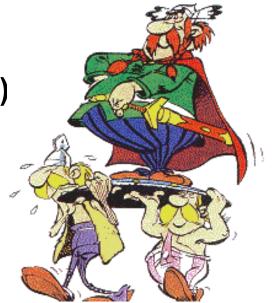

Commit Your ORACLE Knowledge

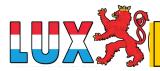

- Stale, 10%...: Lock stats you trust! (but how long...?)
  - Check for stale anyway (=work…).
  - Locking of stats: for any use of the segment
  - Locking of SQL (hint, outline, sqlplan) : per stmnt…)

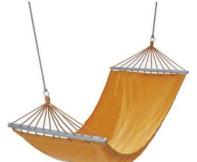

- By Exception only: set or tweak stats.
  - -Volatile tables, GTTs ... maybe... (I hestiate, ... more work...)
- "Upgrade took two weeks to stabilize..." (Thx!)
  - You need an upgrade-strategy,
  - Whitepaper + outlines/SQLplans!

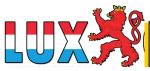

## Outlines: an "Emergency" strategy

- I never liked outlines: too much hassle, but...
  - I Discovered their use on upgrades from 9 to 10.
- IF you can afford to do this (1 hr work):
  - Get outlines of all major queries when "Good"
  - -Then either lock m in place.
  - Or keep m for use and reference when needed.

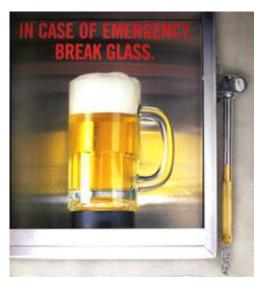

- This is SQL-Plan management by another name..
  - But I'm not on 11g yet...

- Hints are EVIL
  - Gremlins, time-bombs (job security?)
- Maybe: on GTTs
  - Dynamic sampling (tt, 1) (c/o JLewis)
- Possibly on "The-Cast-table" in PL/SQL
  - Tell CBO what is in your array

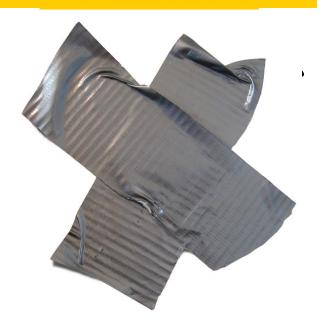

- You can "catch" a hint from dbms\_xplan...
  - -(demo\_outline\_hint.sql how to get in trouble...)

# **Outlines (and plans)**

### **PDVBV**

**SOLUTIONS THAT MATTER** 

- There is a lot to outlines and "plan management"
- It it becomes (complicated) tweaking....
- It is probably too ... complicated.

•Image ?

- Think of an easier way !
  - Good indexing good INDEXING…
  - Shoot qrys (but cant do that forever)
  - -Try New, better stats
  - Outlines just in case

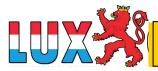

# **Keep the clipart**

## **PDVBV**

SOLUTIONS THAT MATTER

Frozen Plans.

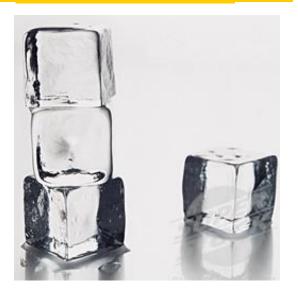

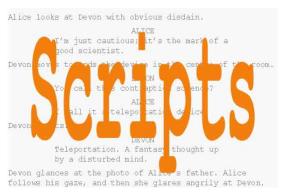

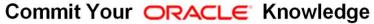

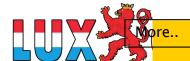

- Thu, 18Feb, 11:15 (one one one five...)
- Hall ...,
- the SIMPLE approach to Indexing and CBO

Same time: many real celebrities presenting

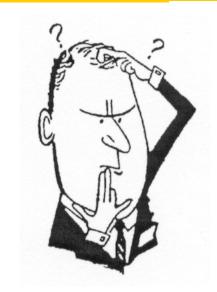

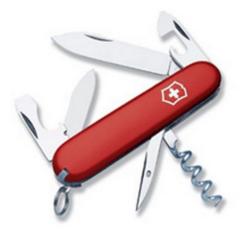